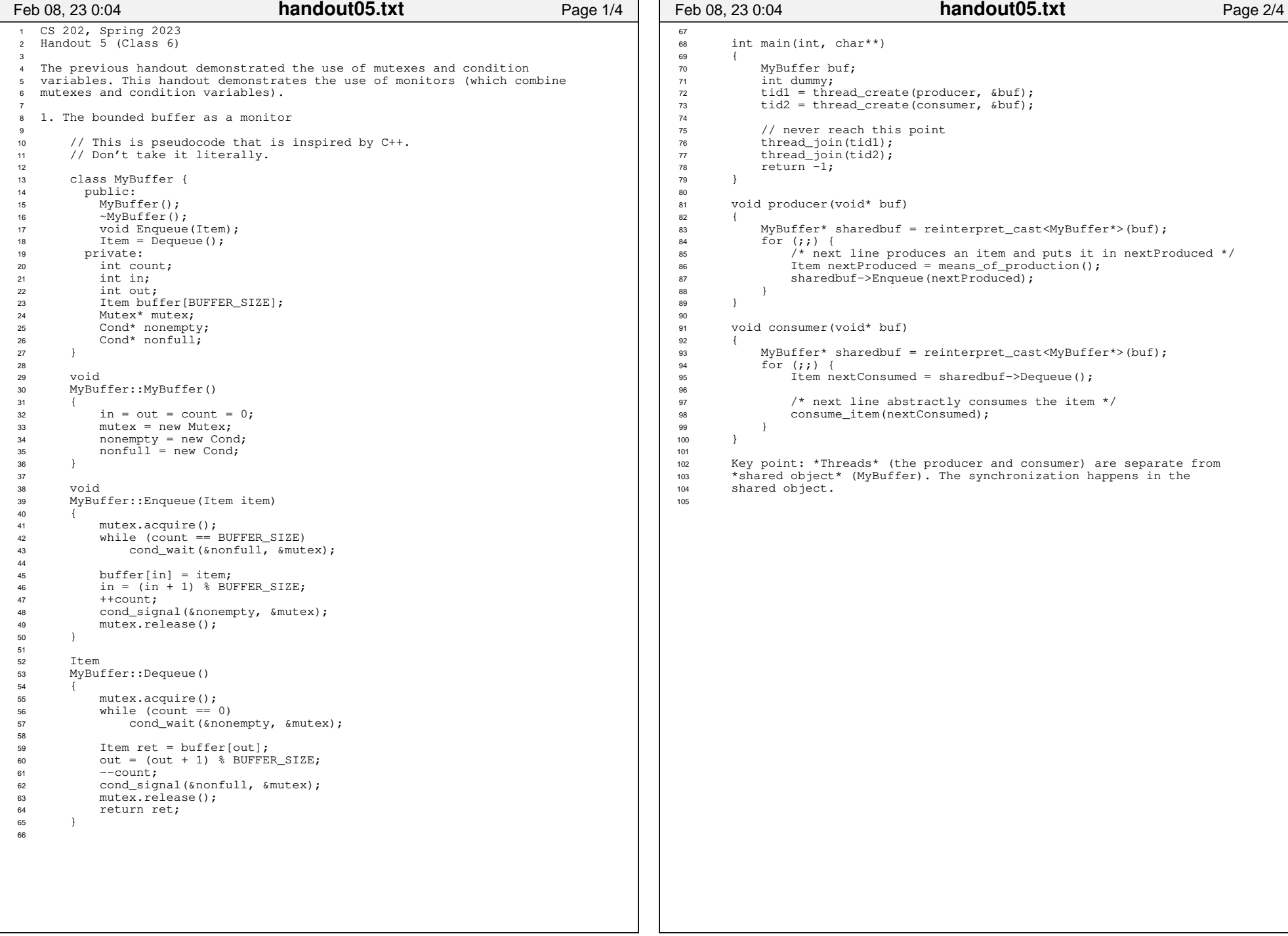

## Printed by Michael Walfish

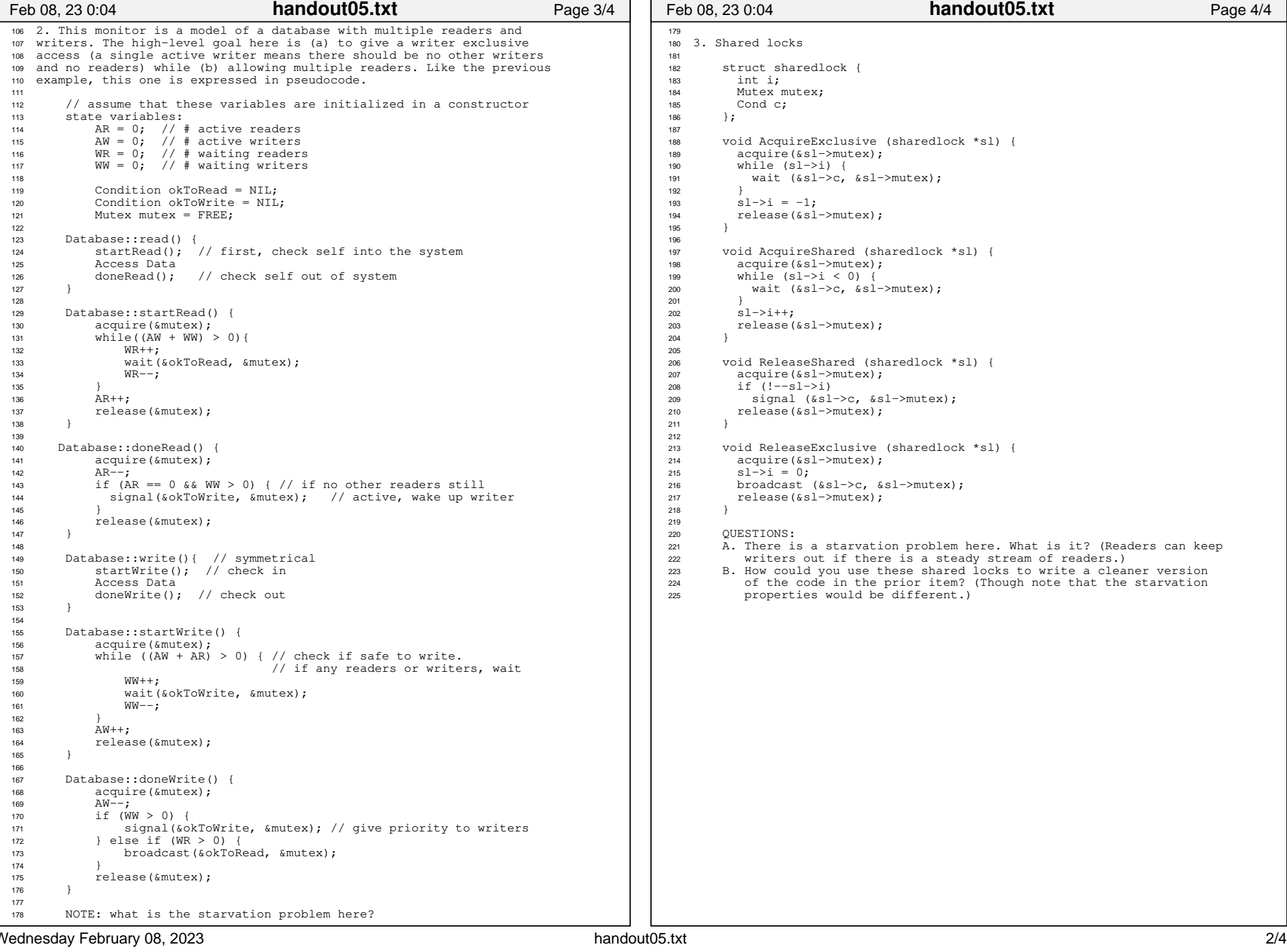

## Printed by Michael Walfish

Page 2/3

spins. The

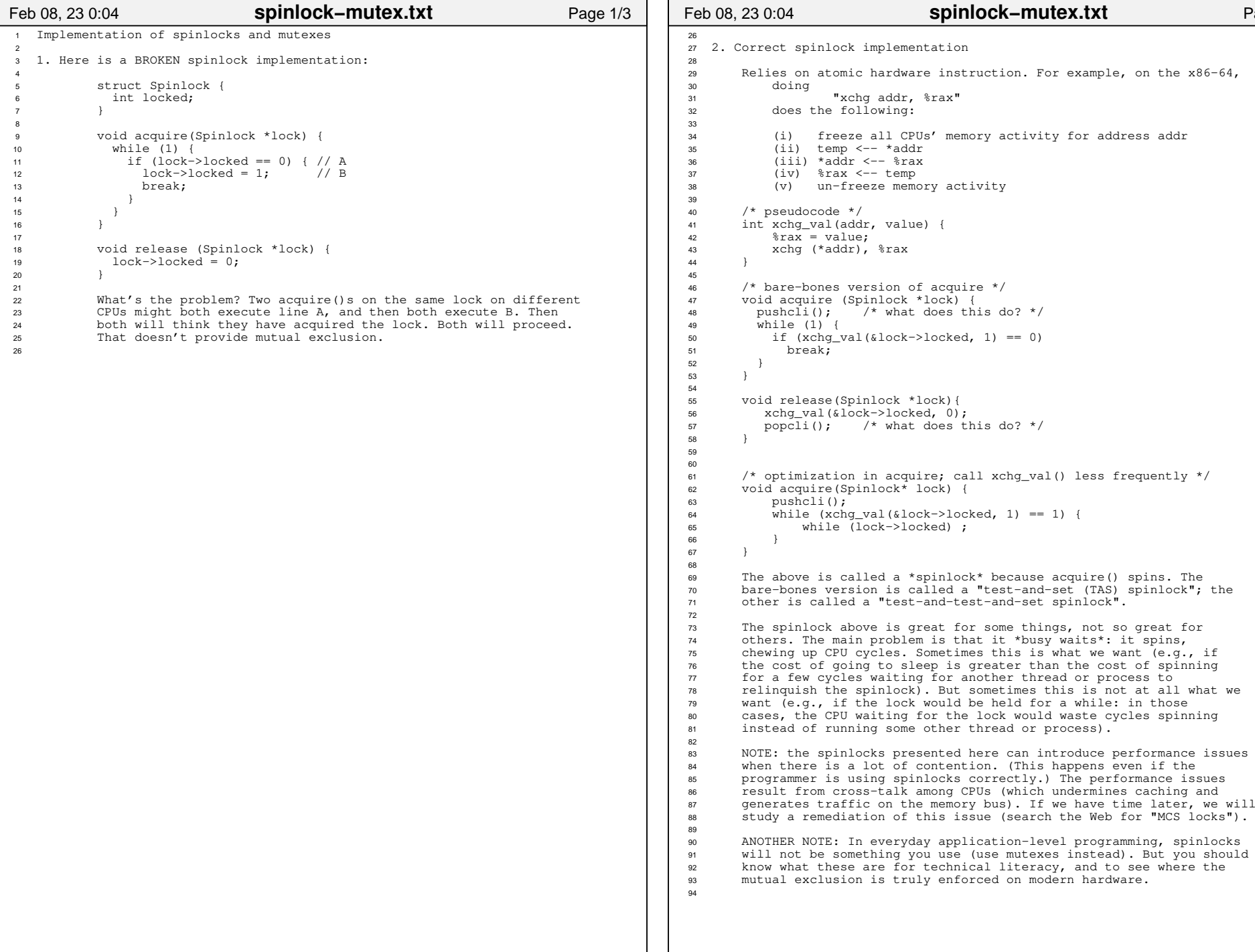

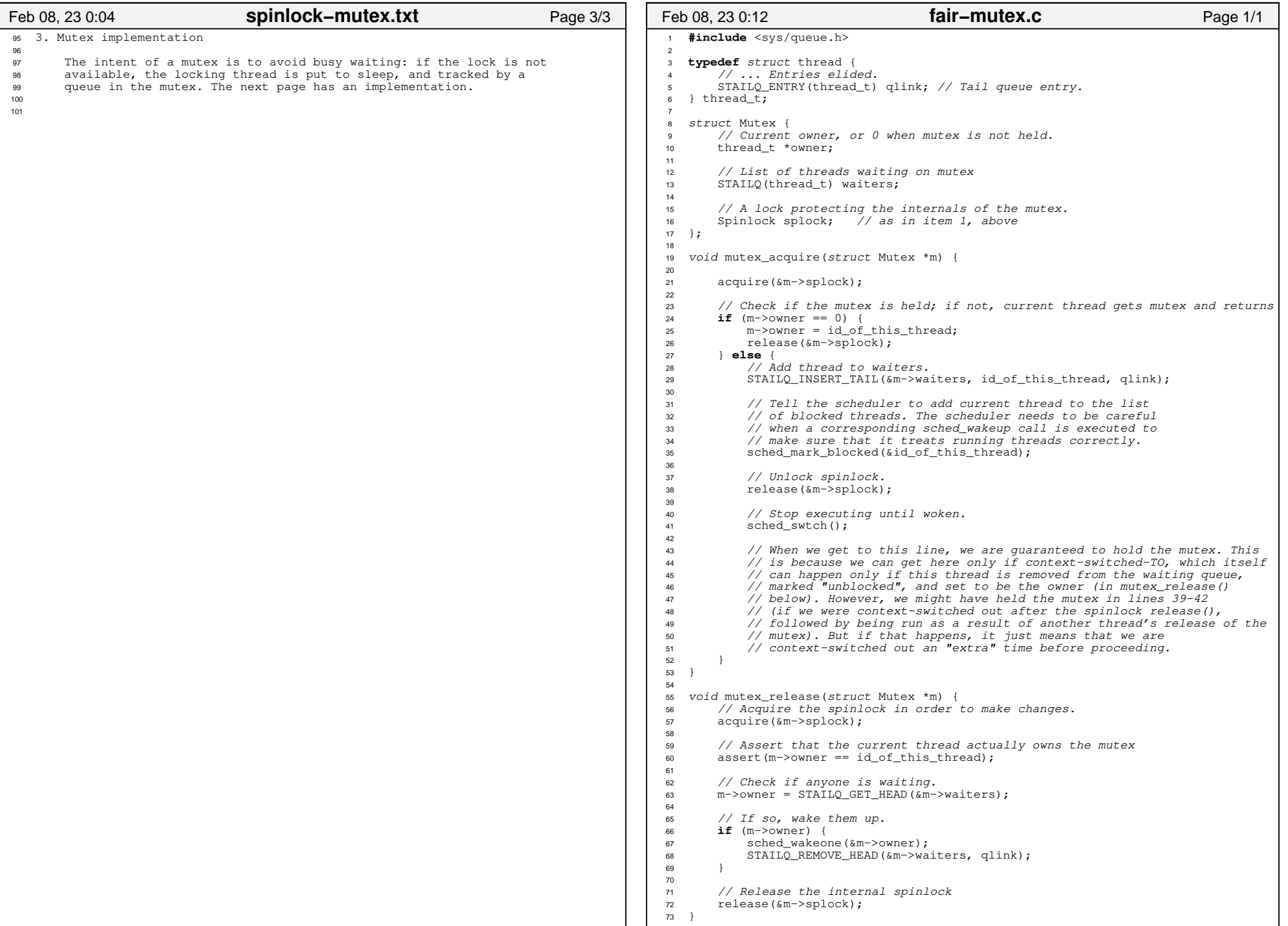